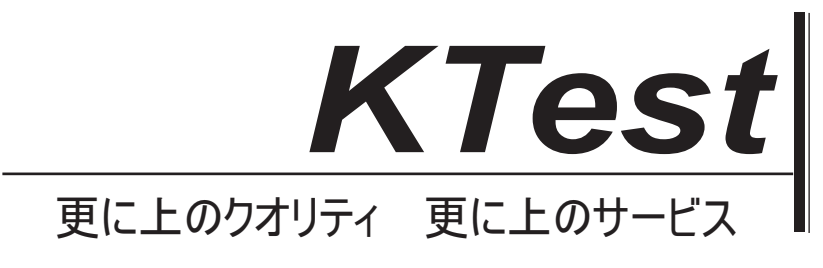

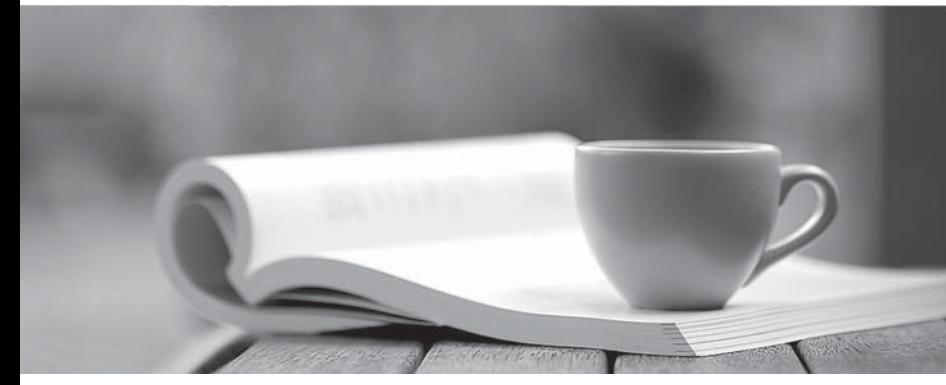

問題集

1年で無料進級することに提供する http://www.ktest.jp

# **Exam** : **GB0-183**

# **Title** : HuaWei-3Com Certificated Network Engineer

## **Version** : Demo

- 1. Frame Relay adopts ( ) as the switching method.
- A.Routing
- B.Circuit switching
- C.Fast switching
- D.Packet switching
- Answer: d

2. A network protocol is a set of rules and conventions that prescribe how network devices

inter-communicate. The communication parties shall understand and abide the protocol. ( )

- T.True
- F.False
- Answer: t
- 3. Which layer of the OSI reference model implements encryption. ( )
- A.Physical layer
- B.Transport layer
- C.Session layer
- D.Presentation layer
- Answer: d

4. Both the transport layer and the data link layer perform error check. ( )

- T.True
- F.False
- Answer: t
- 5. Common routing protocols are ( ).
- A.IPX
- B.OSPF
- C.RIP
- D.IP

Answer: bc

6. To test the gateways that a packet will pass through from the source host to the destination, use the command ( ) in the H3C COMWARE command line.

A.ping

B.tracert **B.tracert** 

C.show path

D.display path

Answer: b

7. What algorithm is adopted in PPP CHAP authentication? ( )

A.MD5

B.DES

C.RSA

D.SHA

Answer: a

8. Two routers are in back-to-back connection with the following configuration. Can they communicate

with each other? ( )

[Router1] display current-configuration

#

sysname Router1

#

FTP server enable **that is a server enable** that the server enable that  $\mathbf{r}$  is a server enable that  $\mathbf{r}$ 

#

l2tp domain suffix-separator @

#

radius scheme system

#

domain system

```
#
local-user admin
password cipher .]@USE=B,53Q=^Q`MAF4<<"TX$_S#6.NM(0=0\)*5WWQ=^Q`MAF4<<"TX$_S#6.N
service-type telnet terminal
level 3
service-type ftp
local-user h3c
password simple h3c
service-type ppp
#
interface Aux0
async mode flow
#
interface Serial0/0
link-protocol ppp
ppp authentication-mode chap
ppp chap user h3c
ip address 10.0.0.1 255.255.255.0
#
interface NULL0 
#
user-interface con 0
user-interface aux 0
user-interface vty 0 4
authentication-mode none
user privilege level 3
#
return and the contract of the contract of the contract of the contract of the contract of the contract of the
[Router2] display current-configuration
#
```
sysname Router2

#

FTP server enable

#

l2tp domain suffix-separator @

#

radius scheme system

#

domain system

#

```
local-user admin
```

```
password cipher .]@USE=B,53Q=^Q`MAF4<<"TX$_S#6.NM(0=0\)*5WWQ=^Q`MAF4<<"TX$_S#6.N
```
service-type telnet terminal

level 3

service-type ftp

local-user h3c

password simple 3com

service-type ppp

#

interface Aux0

async mode flow

#

interface Serial0/0

clock DTECLK1

link-protocol ppp

ppp authentication-mode chap

ppp chap user h3c

ip address 10.0.0.2 255.255.255.0

#

interface NULL0

#

user-interface con 0

user-interface aux 0

user-interface vty 0 4

authentication-mode none

user privilege level 3

#

return and the contract of the contract of the contract of the contract of the contract of the contract of the

A.Yes

B.No

C.No decision can be made, for there is not enough information.

Answer: b

9. If the user data exceeds the Bc (committed burst ) in a frame relay network, the exceeding data will be

dropped. ( )

T.True

F.False

Answer: f

10. Two routers are in back-to-back connection with the following configuration. Can they communicate

with each other? ( )

[Router1]display current-configuration

#

sysname Router1

## #

FTP server enable

#

l2tp domain suffix-separator @

#

fr switching

```
#
radius scheme system
#
domain system
#
local-user admin
password cipher .]@USE=B,53Q=^Q`MAF4<<"TX$_S#6.NM(0=0\)*5WWQ=^Q`MAF4<<"TX$_S#6.N
service-type telnet terminal
level 3
service-type ftp
#
interface Aux0
async mode flow
#
interface Ethernet0/0
ip address dhcp-alloc 
#
interface Ethernet0/1
ip address dhcp-alloc
#
interface Serial0/0
link-protocol fr
fr interface-type dce
#
interface Serial0/0.1 p2p
fr dlci 20
ip address 10.0.0.1 255.255.255.0
# 
interface NULL0
#
```
user-interface con 0

user-interface aux 0

user-interface vty 0 4

authentication-mode none

user privilege level 3

#

return and the contract of the contract of the contract of the contract of the contract of the contract of the

[Router2]display current-configuration

#

sysname Router2

#

FTP server enable

#

l2tp domain suffix-separator @

#

radius scheme system

#

domain system

#### #

local-user admin

```
password cipher .]@USE=B,53Q=^Q`MAF4<<"TX$_S#6.NM(0=0\)*5WWQ=^Q`MAF4<<"TX$_S#6.N
```
service-type telnet terminal

level 3

service-type ftp

## #

interface Aux0

async mode flow

#### #

interface Ethernet0/0

ip address dhcp-alloc

```
#
```
interface Ethernet0/1

ip address dhcp-alloc

#

interface Serial0/0

clock DTECLK1

link-protocol fr

#

interface Serial0/0.1 p2p

fr dlci 20

ip address 10.0.0.2 255.255.255.0

```
#
```
interface NULL0

```
#
```
user-interface con 0

user-interface aux 0

user-interface vty 0 4

authentication-mode none

user privilege level 3

#

return and the contract of the contract of the contract of the contract of the contract of the contract of the

```
A.Yes
```
B.No

C.No decision can be made, for there is not enough information.

Answer: a

11. The command to save the current configuration on the H3C router COMWARE 3.4 is ( ).

A.write

B.save and the contract of the contract of the contract of the contract of the contract of the contract of the contract of the contract of the contract of the contract of the contract of the contract of the contract of the

C.copy

D.reset

Answer: b

12. The H3C AR routers can be upgraded in different ways. Which of the following is not supported? ( )

A.Xmodem

B.FTP

C.TFTP

D.HGMP

Answer: d

13. Which of the following is right about OSPF? ( )

A.It is fast in convergence.

B.It is loop-free, and supports variable-length subnet mask.

C.It supports equal-cost multipath and area division.

D.It supports authentication, and the protocol packets sending with multicast.

Answer: abcd

14. RIP adopts ( ) as the transport protocol with the port number 520.

A.TCP

B.UDP and the contract of the contract of the contract of the contract of the contract of the contract of the contract of the contract of the contract of the contract of the contract of the contract of the contract of the

C.IP

D.PPP

Answer: b

15. The types of ACLs are identified with numbers. The range 4000-4999 refers to the ( ).

A.Interface-based ACL

B.Basic ACL

C.Advanced ACL

D.MAC-based ACL

Answer: d

16. The TFTP port number is ( ).

A.TCP port 68

B.UDP port 68

C.TCP port 69

D.UDP port 69

Answer: d

17. DCC can carry IP or IPX independently, or carry them at the same time. ( )

T.True

F.False

Answer: t

18. Which of the following is a correct description of IP address? ( )

A.Each IP address contains the network address and the host address.

B.The minimum IPv4 address is 0.0.0.0, and the maximum is 255.255.255.255.

C.32-bit binary address is used.

D.The IP address mask and the IP address perform Boolean AND operation. The bits with the result value

0 are the host bits.

Answer: abc

19. Which of the following is a correct description of subnet mask? ( )

A.There are two ways to express the subnet mask. One of them uses mask length.

B.It decides which part of the IP address identifies the network, and which part identifies the host.

C.The address mask of Class A addresses is 255.255.0.0.

D.None of the above is right.

Answer: ab

20. Which of the following is an application layer protocol that uses port number 25? ( )

A.FTP

B.TFTP

C.Telnet

D.SMTP

Answer: d

21. In case of congestion on the intermediate equipment, TCP can use the sliding window technology for

flow control. ( ) and the state of the state of the state of the state of the state of the state of the state of the state of the state of the state of the state of the state of the state of the state of the state of the s

T.True

F.False

Answer: f

22. Which of the following can be contained in ISDN functional group? ( )

A.Network termination 1 (NT1)

B.Network termination 2 (NT2)

C.Terminal equipment type 1 (TE1)

D.Terminal equipment type 2 (TE2)

E.Terminal adaptor (TA)

Answer: abcde

23. By default, the delay to switch from using the active interface to using the standby interface is ( ) seconds. The condition of the condition of the condition of the condition of the condition of the condition of the condition of the condition of the condition of the condition of the condition of the condition of the condi

A.0

B.10 and the contract of the contract of the contract of the contract of the contract of the contract of the contract of the contract of the contract of the contract of the contract of the contract of the contract of the c

C.30

D.A polling period

Answer: a

24. Configure on the router with command standby threshold 50 20. If the bandwidth of the link is

100Mbps, and the traffic on the active interface is 80Mbps, the system will ( ).

A.Enable the backup interface with higher priority

B.Not enable the backup interface

C.Shutdown the backup interface

D.Shutdown the backup interface permanently

Answer: a

25. Which of the following is right? ( )

A.The IP address whose network address bits are all ones is a broadcast address.

B.The IP address whose network address bits are all zeros means the whole network.

C.The IP address whose network address is 127 is a loopback address.

D.The IP address whose host address bits are all ones means the whole network.

Answer: c

26. LAN consist of ( ).

A.Ethernet

B.Token ring

C.Token bus

D.FDDI

Answer: abcd

27. CE1 can be divided into 31 logical channels of 64Kbps, with one channel used for synchronization and the other 30 used for data transmission. ( )

T.True

F.False

Answer: f

28. The length of 802.3 frame varies from 64 bytes to 1518 bytes. In case of 64 bytes, the length of user

data is ( ).

A.46 bytes

B.46 bits and the state of the state of the state of the state of the state of the state of the state of the state of the state of the state of the state of the state of the state of the state of the state of the state of

C.2408 bits

D.512 bits

Answer: a

29. Xerox Ethernet is very successful. Xerox drafts a 100 Mbps Ethernet standard together with DEC and Intel. This standard is called DIX, which is the basis of IEEE802.3. ( )

T.True

F.False

Answer: f

30. Which of the following is right about STP? ( )

A.STP is defined in IEEE 802.1D.

B.STP eliminates possible loops through blocking redundant links in the network.

C.The STP algorithm is implemented between STP bridges through transmitting a special message (BPDU).

D.In case of active link failures, STP can resume the blocked redundant link to ensure uninterrupted service. The contract of the contract of the contract of the contract of the contract of the contract of the contract of the contract of the contract of the contract of the contract of the contract of the contract of the c

Answer: abcd